### **Пакеты проектирования сверхбольших интегральных схем**

Лекция 2

Рассказывает:

Подымов Владислав Васильевич

e-mail: valdus@yandex.ru

Осень 2016

### Чем будем заниматься в ближайшее время

Проектировать **процессор** (*надо всё-таки заставить вас понять,*

*что было в курсе "Языки описания схем"*)

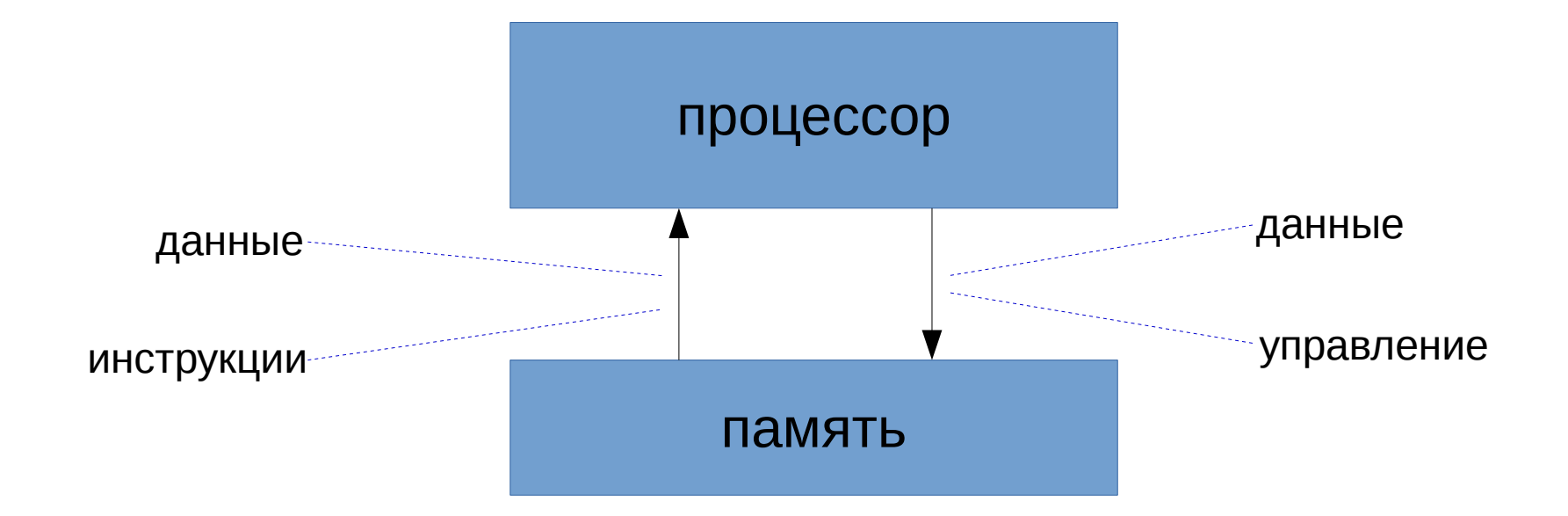

Как и в курсе "Языки описания схем", во всех понятиях и концепциях будем держаться близко к тому, что происходит в **MIPS**

Процессор читает из памяти инструкции, одну за одной,

и исполняет их

процессор

ПАМЯТЬ

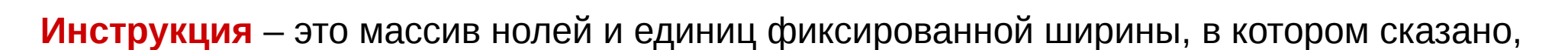

- откуда взять значения данных
- что сделать с этими данными
- куда положить результат

Договоримся о ширине инструкций: 32 бита

[0000 0011 0101 0101 1101 1011 0000 1010] - это может быть инструкцией (с отсылкой к тому, что будет дальше, будем называть это машинным кодом инструкции)

Внешняя память - это очень медленное устройство по сравнению с процессором

Если ничего с этим не делать, то процессор будет работать настолько же медленно, насколько и память

Чтобы процессор мог работать "в полную мощность", обычно заводят несколько промежуточных уровней памяти

Чем ближе (физически и логически) уровень памяти к процессору, тем

- меньше объём памяти этого уровня
- быстрее работает эта память

Самая близкая к процессору память – это **регистры** (register)  $\triangleleft$ Не путать с регистрами Verilog (reg)! Регистр хранит массив нолей и единиц фиксированной ширины

Чтобы жить было проще, будем (пока что) проектировать процессор, в котором из всех уровней памяти есть только регистры

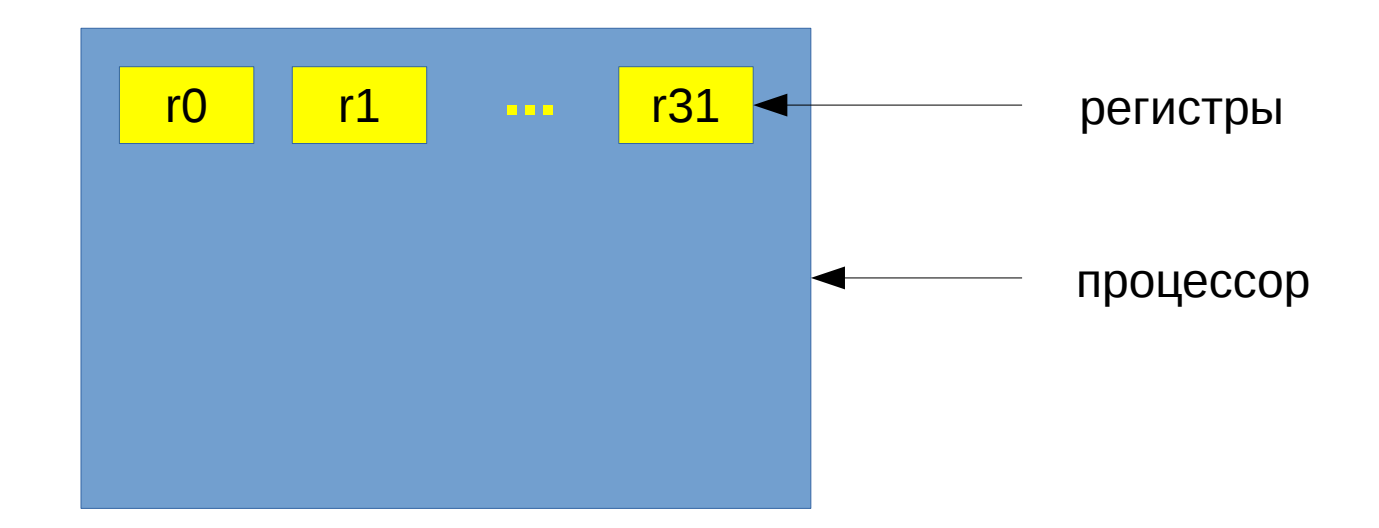

Договоримся о том, сколько регистров будет в процессоре и какова их ширина:

- 32 регистра (*значит, для кодирования номера регистра нужно 5 бит*)
- ширина регистра **32 бита** (*такая же, как и ширина инструкции*)

Чтобы не усложнять себе жизнь, *сейчас* будем считать, что

- у нас нет регистров специального назначения (*например, выдающего всегда 0*)
- назначение **всех** регистров **только** хранение данных согласно инструкциям

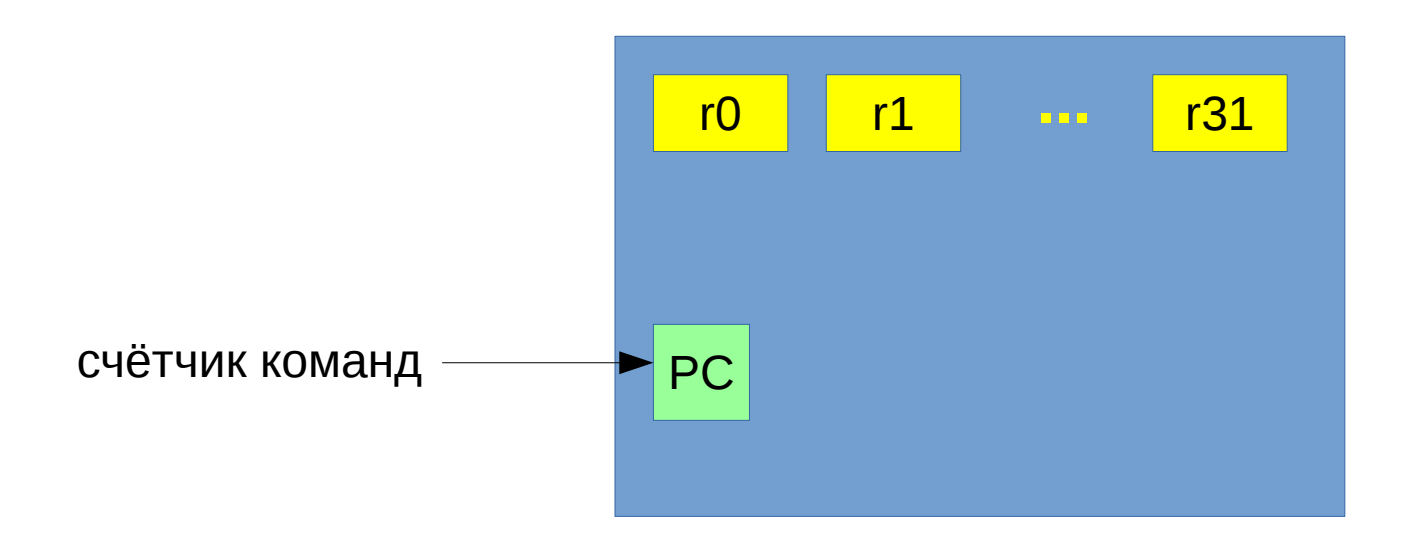

Чтобы знать, какую инструкцию обрабатывать следующей, процессор должен где-то хранить информацию о смещении этой инструкции в памяти

Эта информация хранится в счётчике команд (program counter)

Счётчик команд хранит массив нолей и единиц смещение в байтах следующей инструкции в памяти

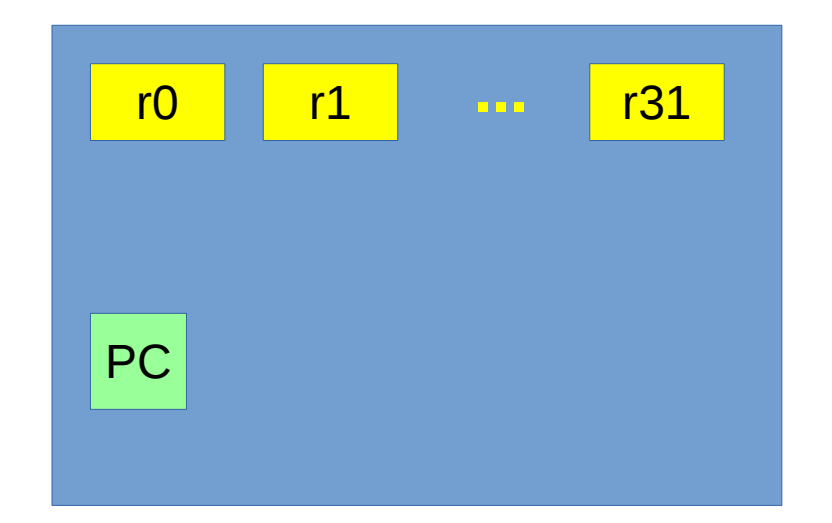

После исполнения инструкции счётчик увеличивается на **4** (*откуда взялось это магическое число?*)

Если инструкция велит нарушить обычный порядок исполнения, то счётчик может изменяться по-другому (*как велит инструкция*)

Договоримся о ширине счётчика команд:

**32 бита** (*такая же, как ширина регистра и ширина инструкции*)

результат операции немедленно получается на выходе

 $\ddotsc$ 

АЛУ - это комбинационная схема:

• сложить два числа

Такого рода операции производятся арифметико-логическим устройством (АЛУ)

• произвести циклический сдвиг числа

• ВЫЧЕСТЬ ОДНО ЧИСЛО ИЗ ДРУГОГО

Часть инструкций производит арифметико-логические операции над числами:

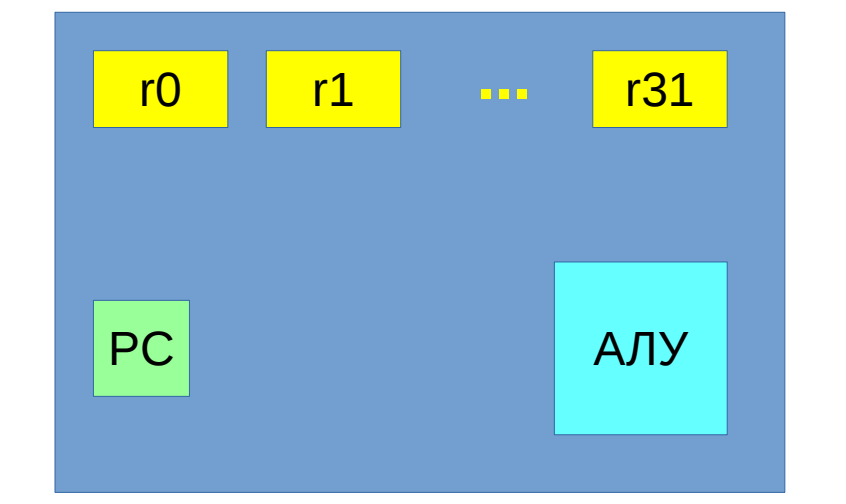

### Устройство процессора

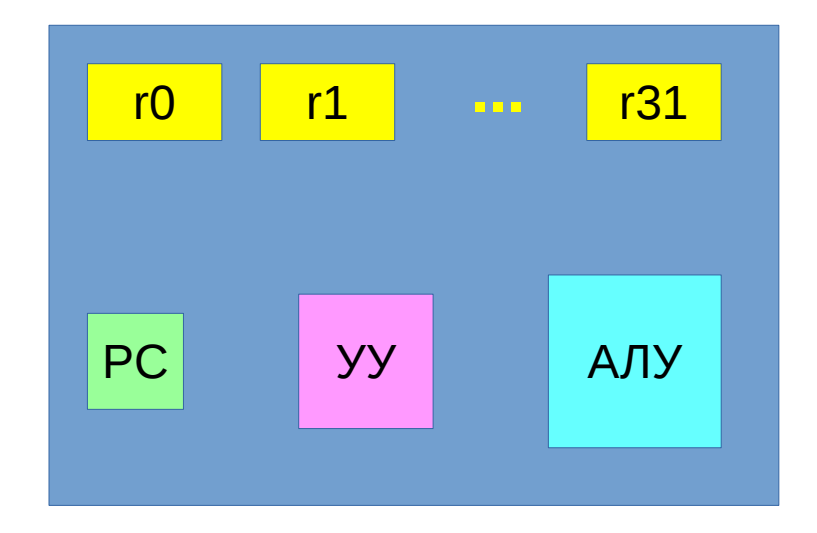

Согласно основному принципу проектирования схем, процессор можно разделить на две половины:

- **операционный автомат** (*схема, по которой курсируют данные*)
- 

● **управляющий автомат** (*схема, нужным образом выставляющая управляющие сигналы, согласно которым данные преобразуются нужным образом*)

Регистры, счётчик команд и АЛУ содержат управляющие сигналы (например, "*загрузить значение в регистр*")

Эти сигналы выставляет отдельный блок – **устройство управления** (**УУ**)

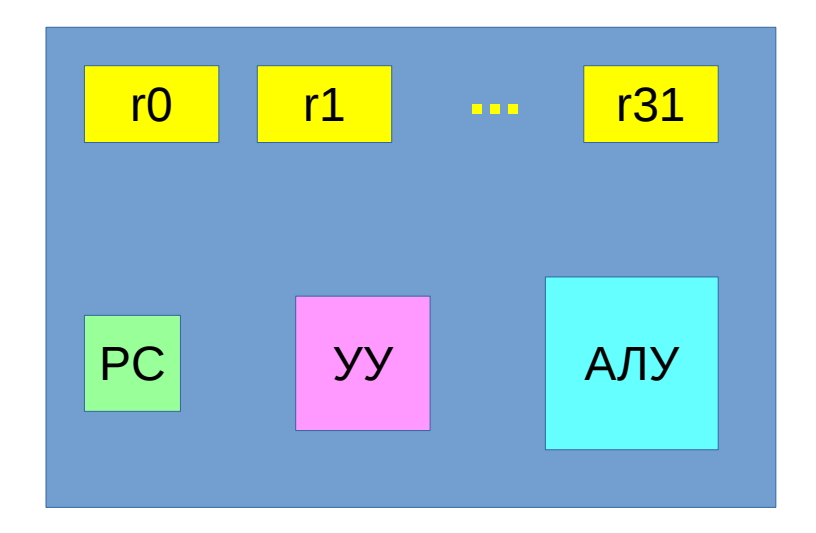

### Вот такой процессор мы будем проектировать

(по крайней мере поначалу)

Теперь можно точно сказать, откуда процессор берёт данные и куда кладёт:

- берёт из памяти, регистров и счётчика команд
- кладёт в память, регистры и счётчик команд

А как процессор преобразует данные?

Это зависит от того, под исполнение какого набора инструкций проектируется процессор

## Что вас ждёт в ближайшее время

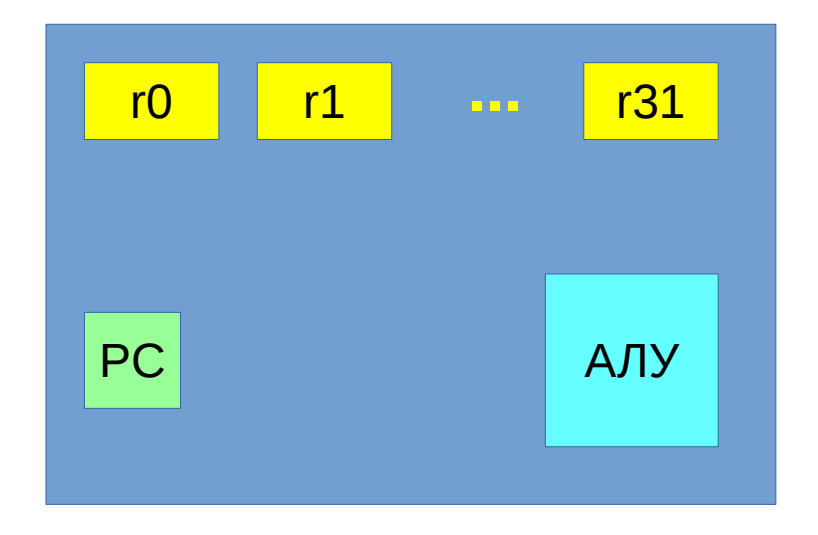

На ближайшем семинаре мы будем

- строить операционный автомат совсем простого процессора
- учиться проверять, правильно ли написан этот автомат,

### **ещё до того, как написан управляющий автомат**

(*так как в курсе "Языки описания схем" было мало практики,*

*придётся здесь познавать всё заново*)

# Формат инструкций

Каждая инструкция имеет короткую (*ассемблерную*) запись, например

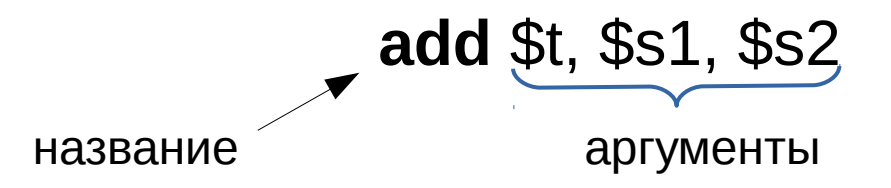

Эта запись содержит **название** и **аргументы**

(*не более трёх аргументов*)

Ассемблерной записью определяется, как выглядят и что значат подмассивы машинной записи

Инструкции делятся на группы по назначению и тому, как они исполняются:

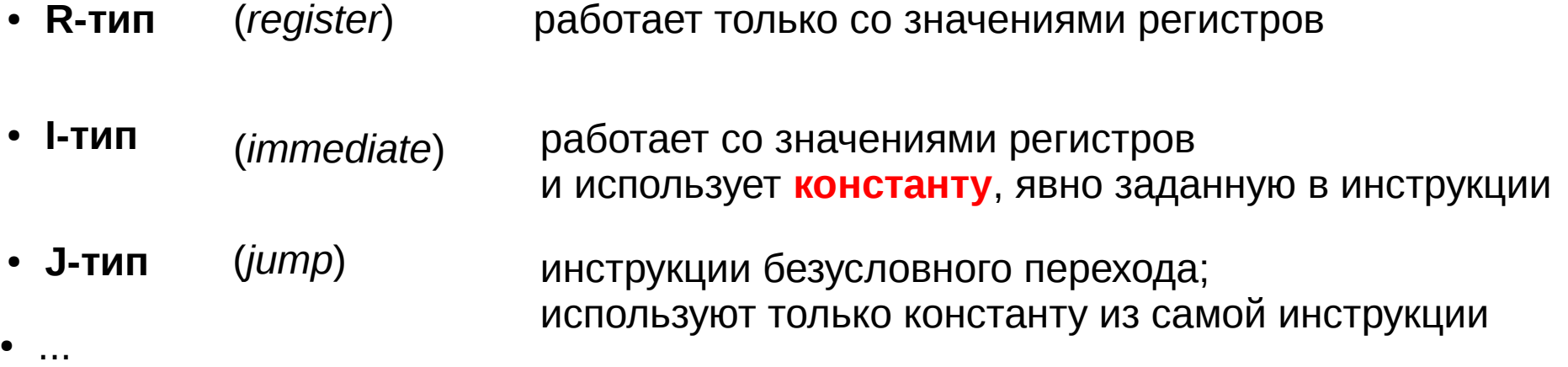

Все эти инструкции имеют такой формат:

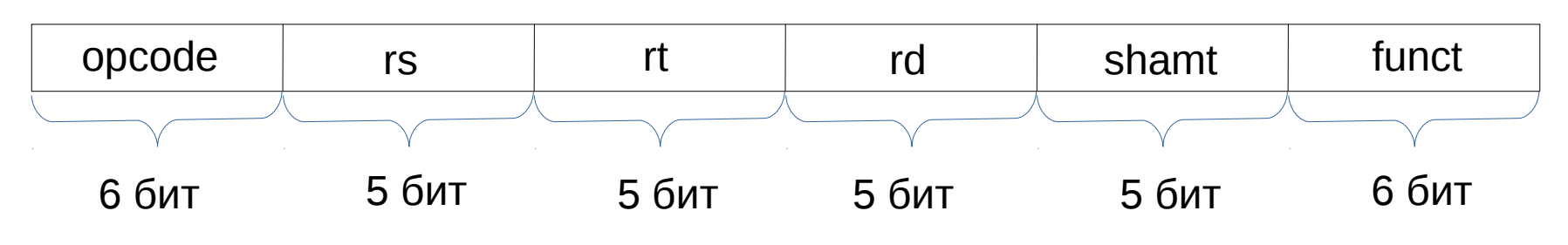

- **opcode** – код операции; в нашем простом случае это массив [000000] и означает "это операция R-типа"
- **rs**, **rt** – номера регистров, значения которых используются
- **rd** – номер регистра, в который пишется значение
- **shamt** – если это инструкция, согласно которой нужно сдвинуть массив бит регистра, то здесь записана константа: на сколько позиций сдвинуть
- $\cdot$  **funct** код конкретной операции R-типа

Небольшая ремарка:

- регистр отождествляем с его номером, если ясно, что мы говорим про регистр
- $\cdot$  если  $\mathbf{r}$  регистр, то  $\mathbf{\$r}$  значение, которое в нём хранится

(*как в ассемблерной записи*)

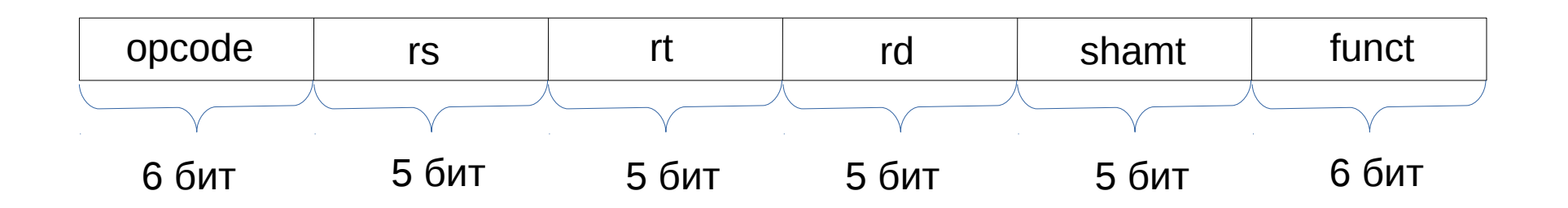

### **Арифметические инструкции**

(*знаковая арифметика с переполнением*)

**add** \$rd, \$rs, \$rt Записать в **rd** значение **\$rs + \$rt**

#### Как это выглядит в машинном коде:

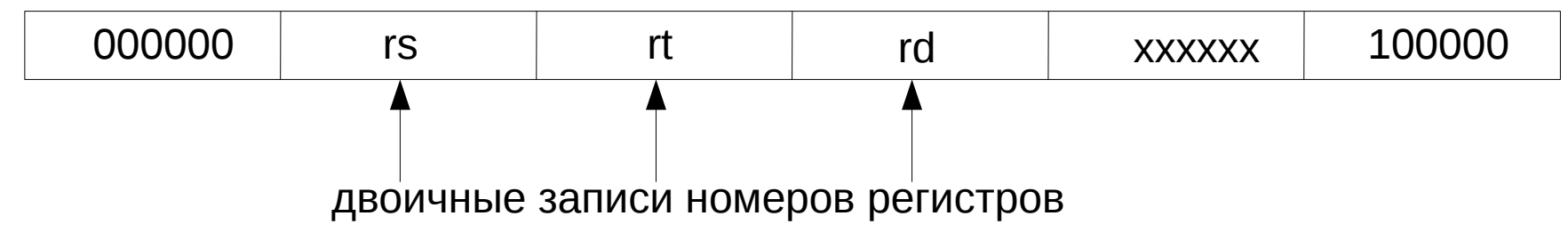

**sub** \$rd, \$rs, \$rt Записать в **rd** значение **\$rs - \$rt**

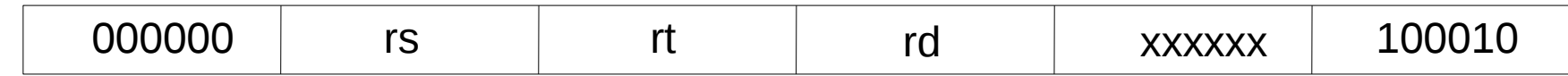

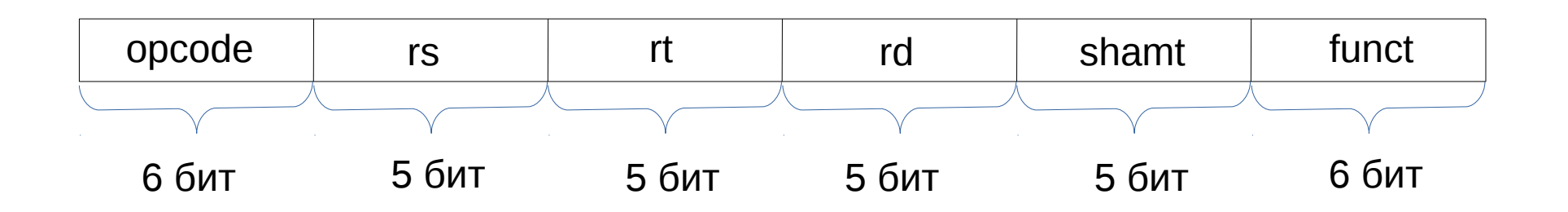

### **Сдвиговые инструкции**

- **sll** \$rd, \$rs, shamt Взять значение **\$rs**; сдвинуть его влево на **shamt** бит, заполняя правые биты нолями; результат записать в **rd funct** = [000000]
- **srl** \$rd, \$rs, shamt Взять значение **\$rs**; сдвинуть его вправо на **shamt** бит, заполняя левые биты нолями; результат записать в **rd funct** = [000010]
- **sra** \$rd, \$rs, shamt Взять значение **\$rs**; сдвинуть его вправо на **shamt** бит, заполняя левые биты **знаком \$rs** (его *левым битом*); результат записать в **rd funct** = [000011]

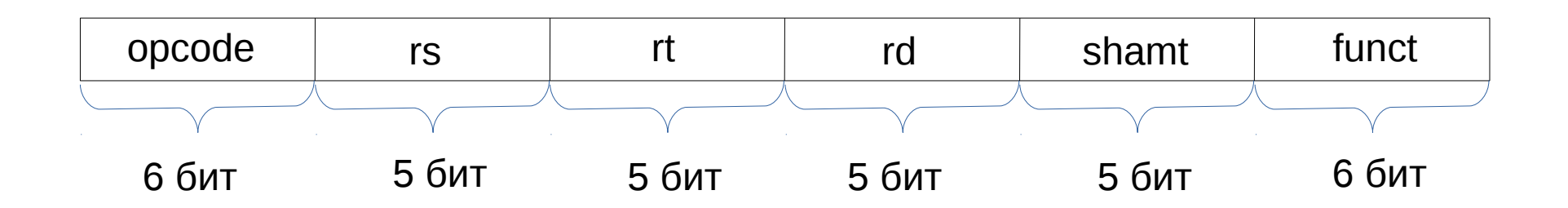

#### **Побитовые логические инструкции**

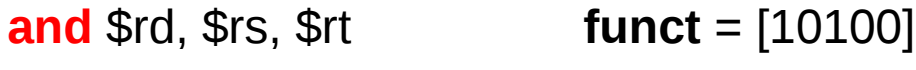

**nor** \$rd, \$rs, \$rt **funct** = [10111]

- **xor** \$rd, \$rs, \$rt **funct** = [10110]
- **or** \$rd, \$rs, \$rt **funct** = [10101]

Записать в **rd** результат побитового применения операции (**and**, **nor**, **xor**, **or**) к значениям **\$rs**, **\$rt**

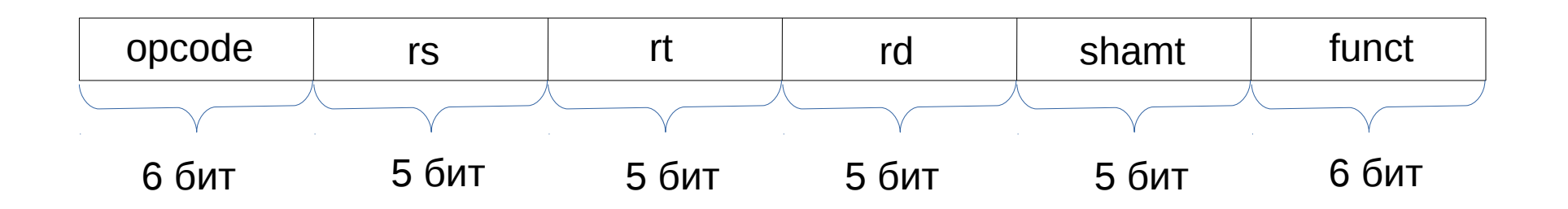

### **Инструкция сравнения знаковых чисел**

**slt** \$rd, \$rs, \$rt **funct** = [101010] если **\$rs < \$rt**, то записать в **rd** значение **[00...001]**, иначе записать в **rd** значение **[00..000]**

Есть и другие инструкции R-типа, например:

- беззнаковые аналоги знаковых операций
	- в ассемблерной записи в конец названия добавляется "**u**" (*например, sltu*)
	- в **funct** правый бит становится "**1**" вместо "**0**"
- операции, которые пока затрагиваться не будут

(*надеюсь, что и потом не будут*)

Все эти инструкции имеют такой формат:

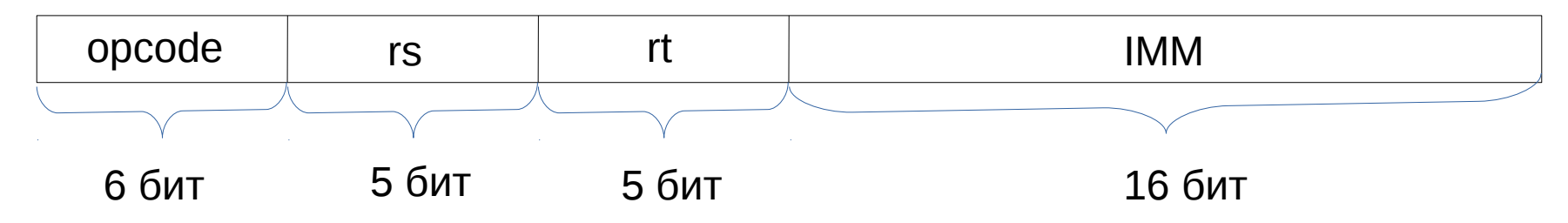

- **opcode** – код операции
- **rs** – номер регистра, значение которого используется
- **rt** – номер регистра, в который пишется значение
- **IMM** – константа, используемая в операции

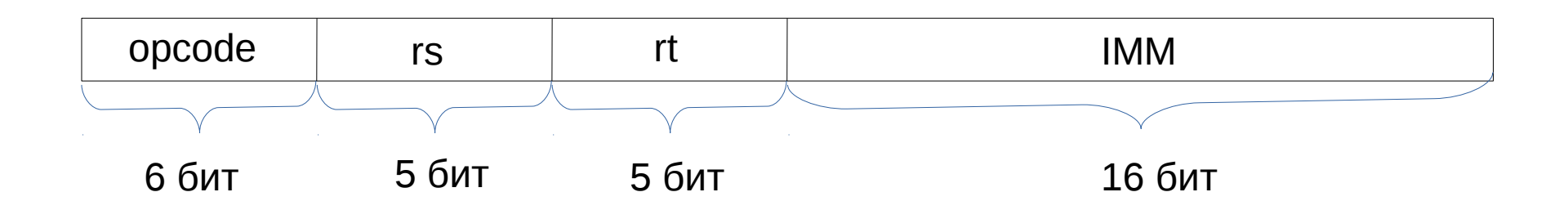

### **Арифметико-логические инструкции**

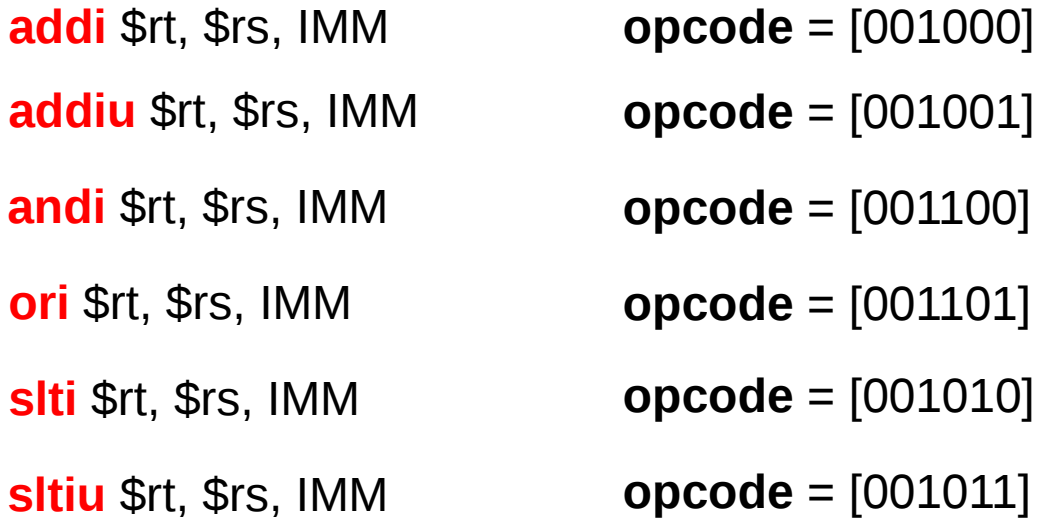

Это аналоги R-операций, из названия которых удалено "**i**", но вместо значения, записанного в регистр **rt**, берётся значение **IMM**

В беззнаковом случае **IMM** расширяется влево до 32 бит **нолями**, в знаковом - **знаком**

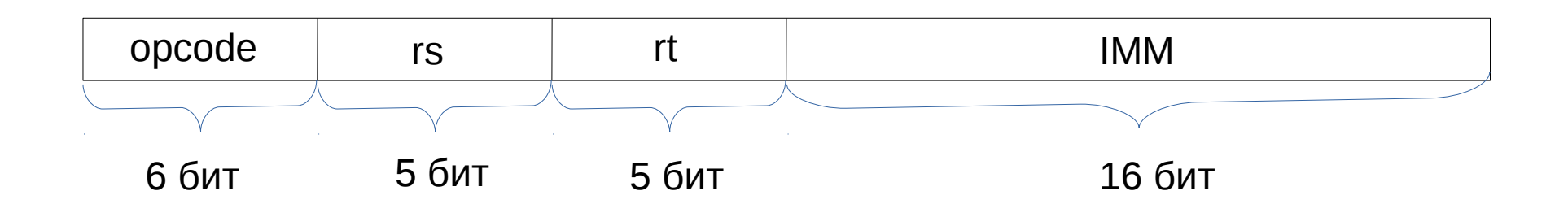

#### **Инструкции ветвления**

**beq** \$rt, \$rs, IMM Если **\$rt == \$rs**, то вместо **PC += 4** сделай **PC += (IMM << 2) + 4** (то есть **IMM** – это то, на сколько **инструкций** следует продвинуться сверх положенного, если значения в регистрах совпадают) **opcode** = [000100]

**bne** \$rt, \$rs, IMM Если **\$rt != \$rs**, то вместо **PC += 4** сделай **PC += (IMM << 2) + 4 opcode** = [000101]

#### **Здесь есть небольшие расхождения с тем, как всё работает в MIPS**

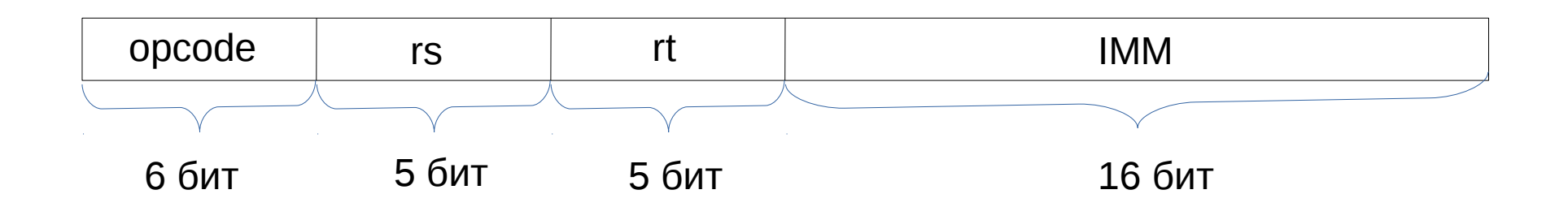

### **Инструкции работы с памятью**

**lw** \$rt, IMM(\$rs) Загрузить в **rt** значение из памяти по смещению **\$rs + IMM байт opcode** = [100011]

**sw** \$rt, IMM(\$rs) Сохранить значение **\$rt** в памяти по смещению **\$rs + IMM байт opcode** = [101011]

### **Как и раньше, есть ещё ряд инструкций, которые** *пока* **не затрагиваются**

Все эти инструкции имеют такой формат:

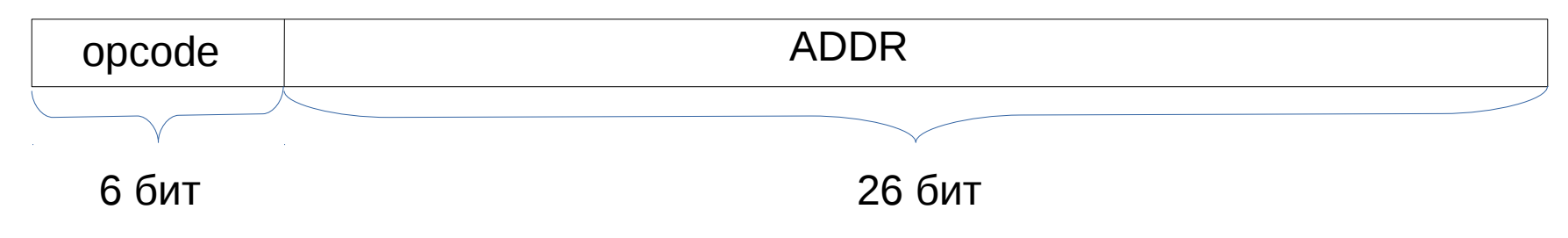

### **Сейчас нам нужна одна такая инструкция:**

**j** ADDR Записать в **PC** значение **[0000 ADDR 00]** – инструкция с этим смещением будет выполнена следующей

**opcode** = [000010]

### **Здесь есть небольшие расхождения с тем, как всё работает в MIPS**

# Операционный автомат процессора

И как же для этого всего построить операционный автомат?

Начать нужно с того, что

● внимательно посмотреть на все блоки процессора (*и памяти*),

участвующие в пересылке и обработке данных

- понять, какие входные/выходные сигналы нужны в этих блоках
- разделить эти сигналы на управление и данные
- соединить проводами и дополнительными блоками эти сигналы так, чтобы можно было, посылая нужные управляющие сигналы, заставить данные преобразовываться так, как требуется инструкциями

### Блоки: регистр

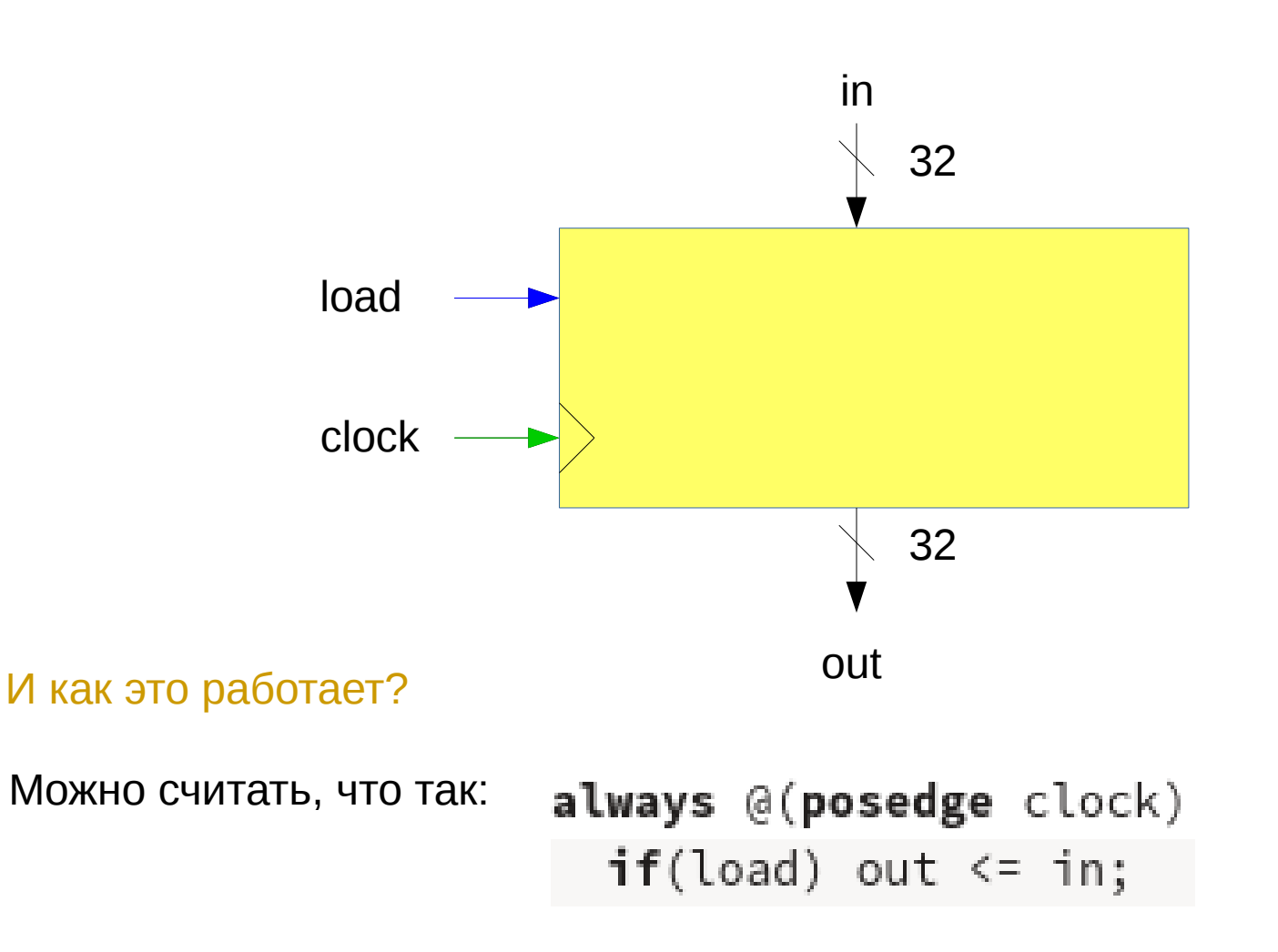

А как определить, где здесь управление и где данные?

Здесь и дальше **чёрные** стрелки – данные, а **синие** стрелки – управление (*зелёная стрелка – clock – не управление, к ней подводится тактовый генератор*)

### Блоки: набор регистров

Можно из регистров соорудить более объёмный блок:

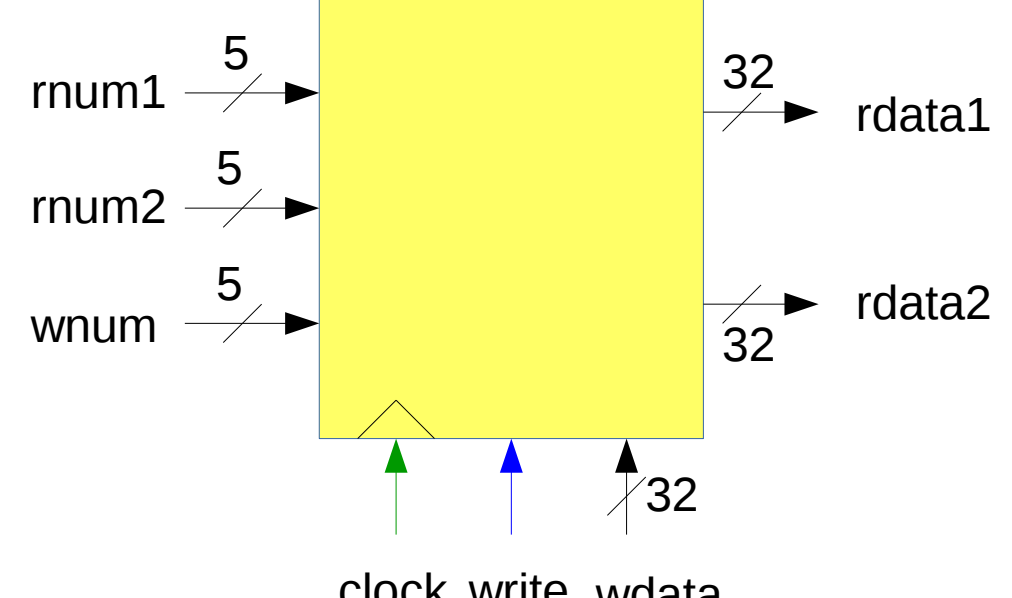

clock write wdata

Шины данных:

- **rnum1**, **rnum2** номера регистров, значения которых используются инструкцией
- **wnum** номер регистра, в который производится запись по инструкции

### Блоки: набор регистров

Можно из регистров соорудить более объёмный блок:

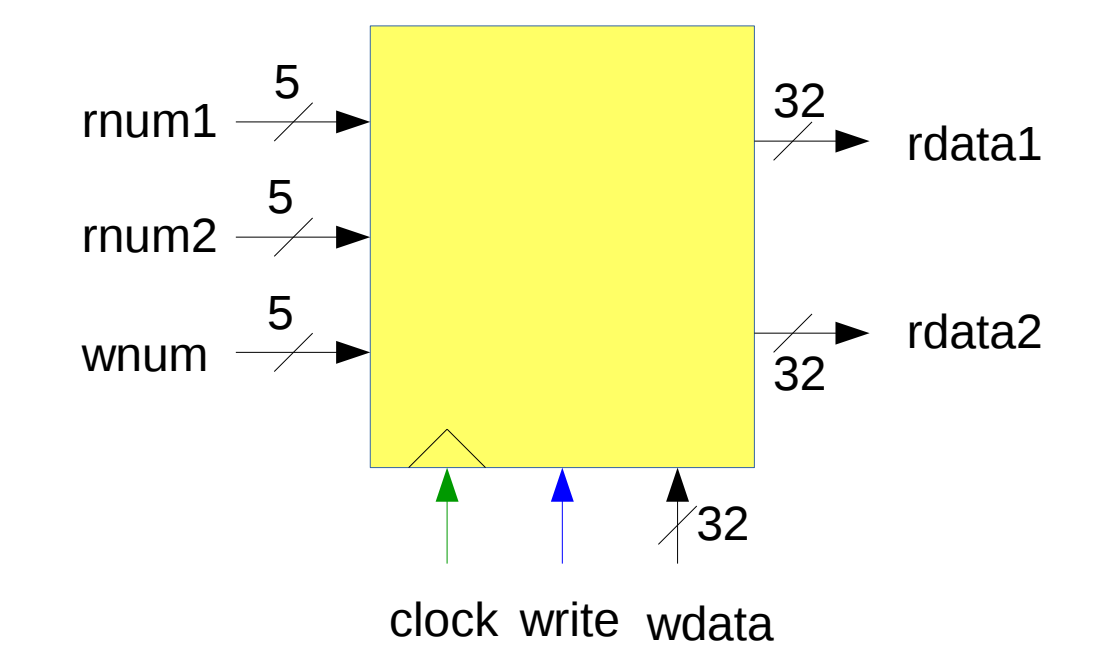

Шины данных:

- **rdata1**, **rdata2** значения, хранящиеся в регистрах с номерами **rnum1**, **rnum2**
- **wdata** – значение, которое нужно записать в регистр с номером **wnum**

### Блоки: набор регистров

Можно из регистров соорудить более объёмный блок:

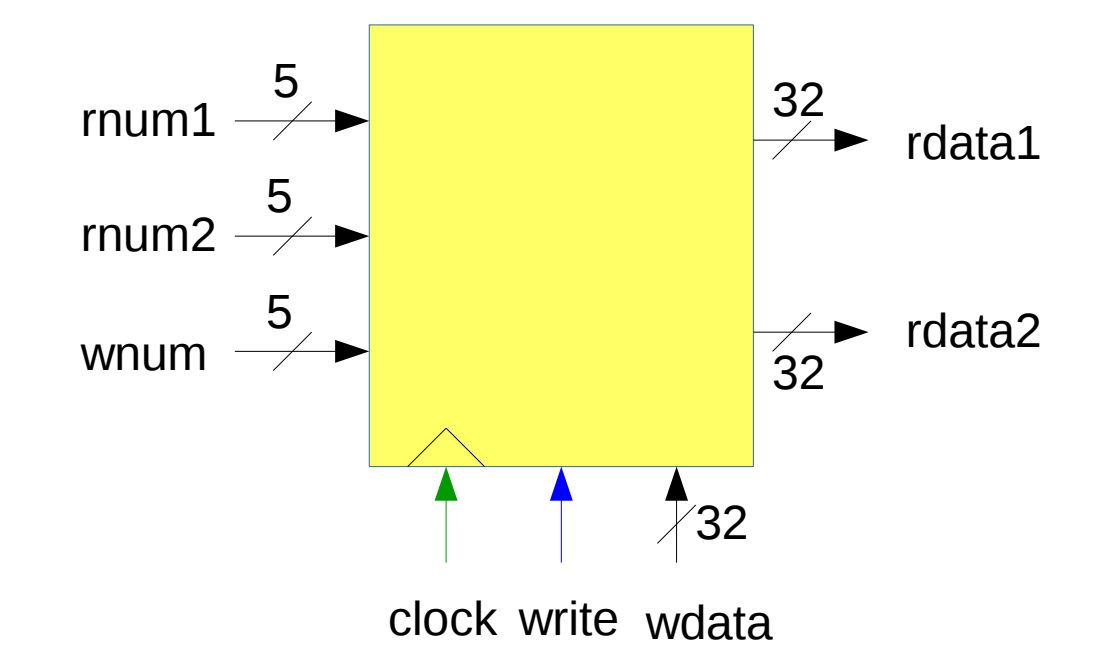

Сигналы управления:

• write – нужно ли произвести запись

### А как это устроено внутри?

Так же, как дальше будет в рисунке про память

### Блоки: счётчик команд

"Вшивать" ли в него "+4"?

**Нет**: тогда будет проблема с инструкциями ветвления

Проще сделать счётчик команд регистром,

а логику изменения его значений реализовать отдельно

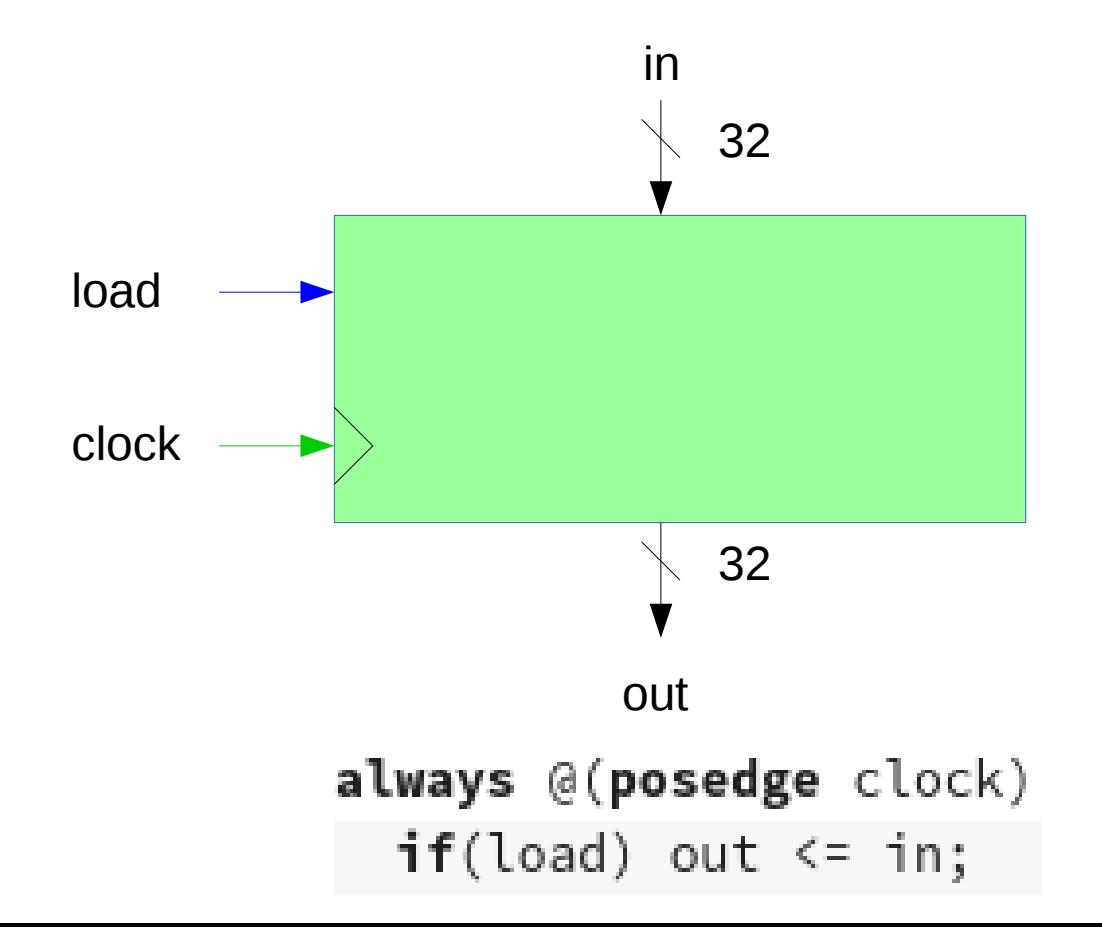

### Блоки: память

В реальности память имеет довольно нетривиальное устройство

Но так как мы не хотим заниматься ей отдельно, пока что можно её промоделировать как можно более простым блоком

Нужно определиться, какую функциональность мы хотим от памяти:

- уметь читать из себя 32-битовые слова
- уметь писать в себя 32-битовые слова
- уметь ничего не писать в себя

Тогда нужны такие сигналы:

• input write

• input  $[31:0]$  addr - двоичная запись смещения,

информацию по которому хотим прочитать или записать

- сюда непрерывно выдаются данные по смещению raddr • output [31:0] odata
- input  $[31:0]$  idata - данные, которые мы хотим записать в память
	- аналог сигнала **clock** в регистре: по его переднему фронту записываем данные idata по смещению addr

### И как это разделить на данные и управление?

### Блоки: память

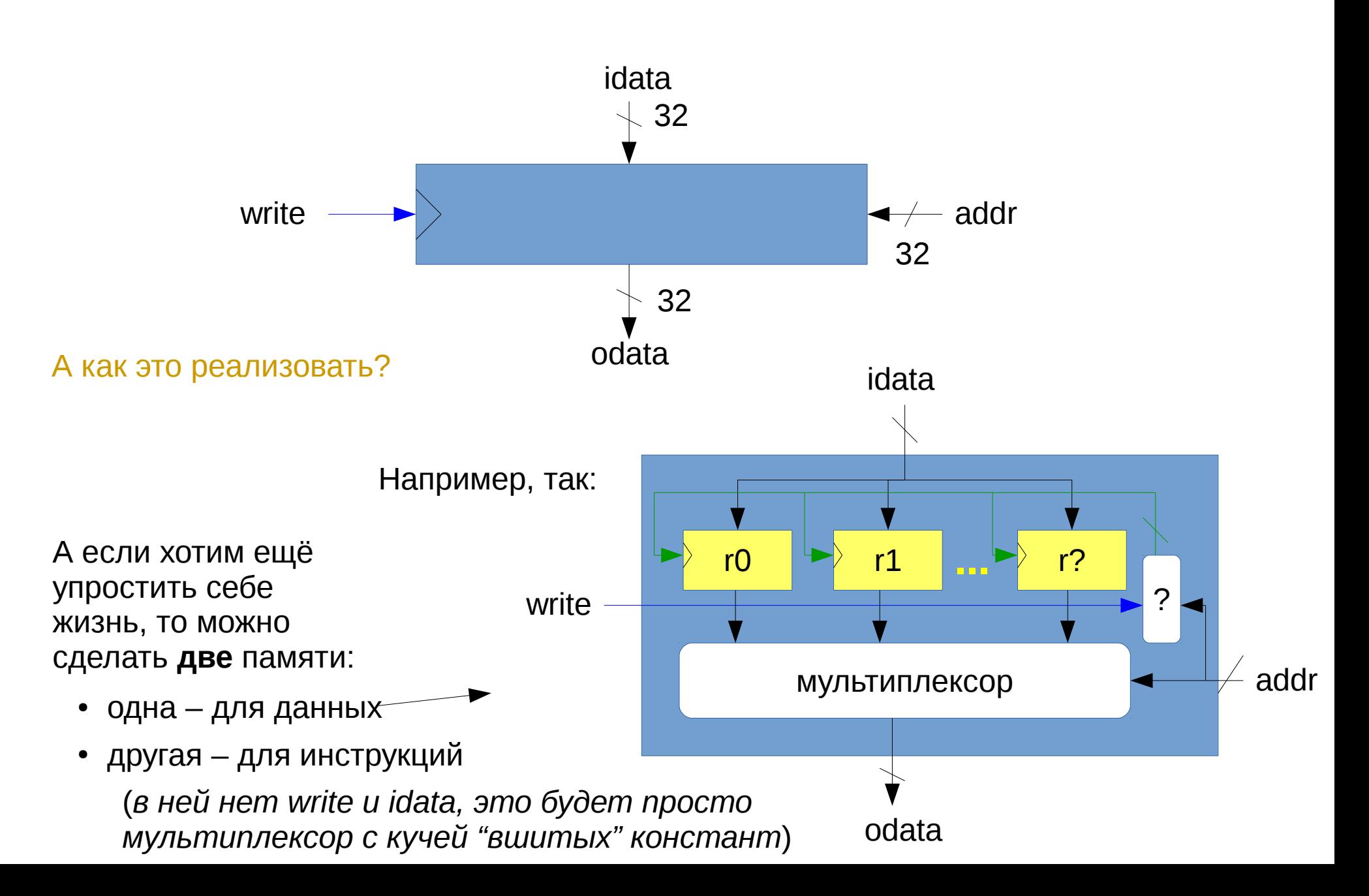

### Блоки: АЛУ

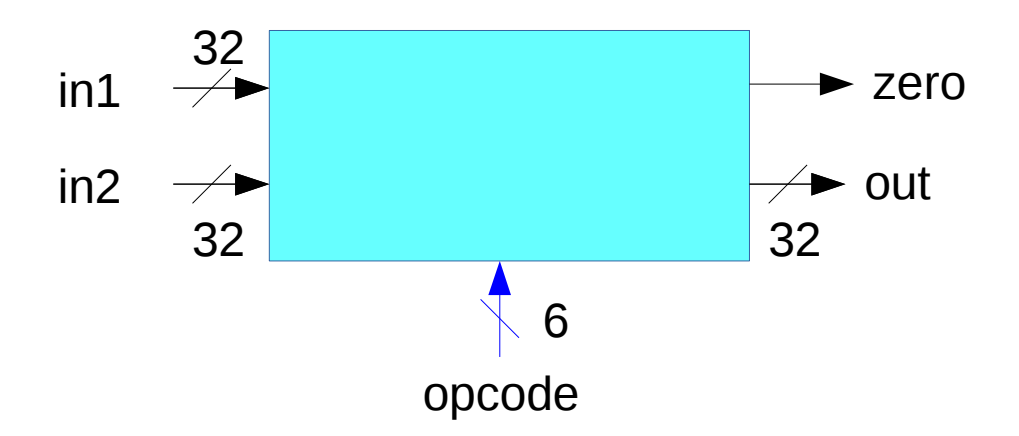

А это как реализовать?

Если не гнаться за эффективностью, то, например, вот так:

```
always @(in1, in2, opcode)case(opcode)
  6'100000: out = in1 + in2;
  6'100010: out = in1 - in2;
  \alpha = \alpha = \alphaendcase
assign zero = out == \theta;
```
### И как теперь соединить эти блоки вместе?

Это зависит от того, какой набор операций мы хотим, чтобы процессор поддерживал

В любом случае нужно соединить шинами все пары мест, где сигнал с данными генерируется и где он используется

Например, если у нас есть только инструкция add:

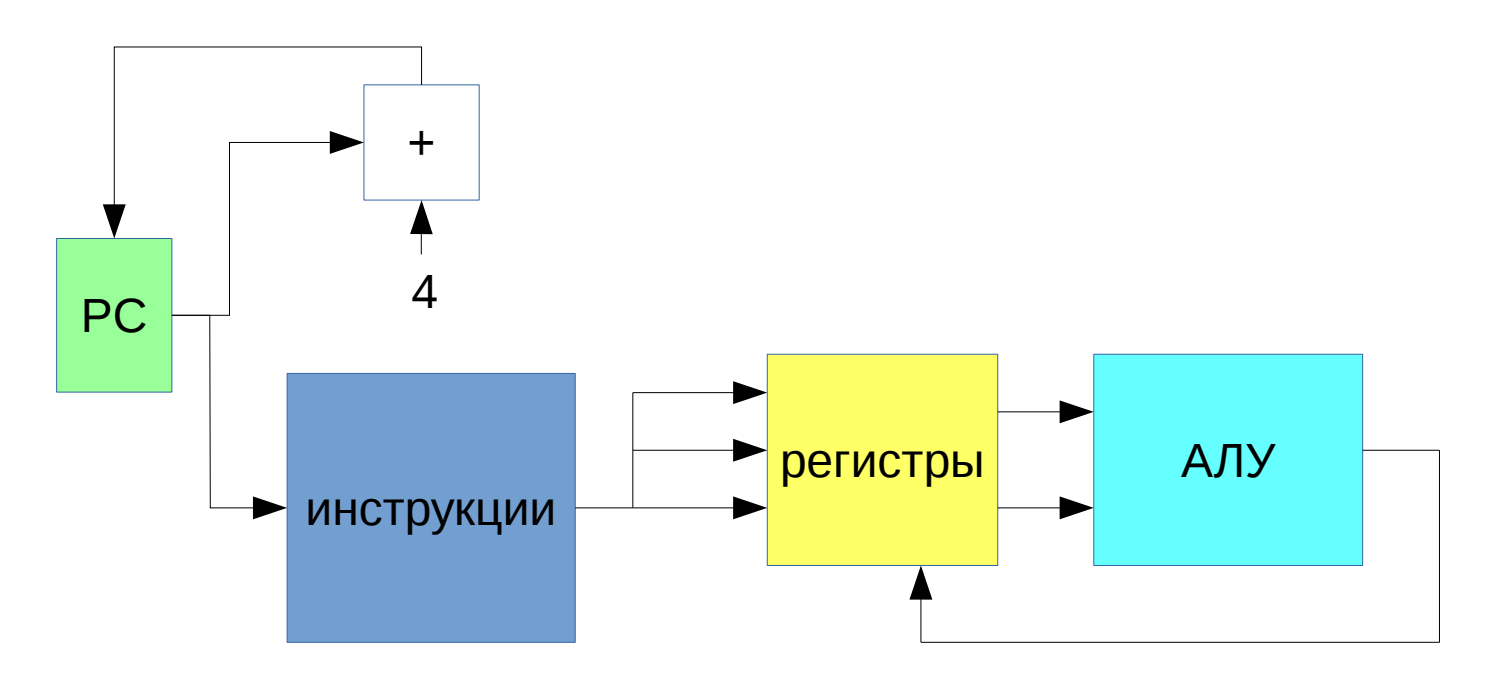

(как именно шины разделяются на подшины, я тут не пишу – додумайте сами)

### И как теперь соединить эти блоки вместе?

Это зависит от того, какой набор операций мы хотим, чтобы процессор поддерживал

В любом случае нужно соединить шинами все пары мест, где сигнал с данными генерируется и где он используется

Немного сложнее, если у нас есть только инструкция Iw:

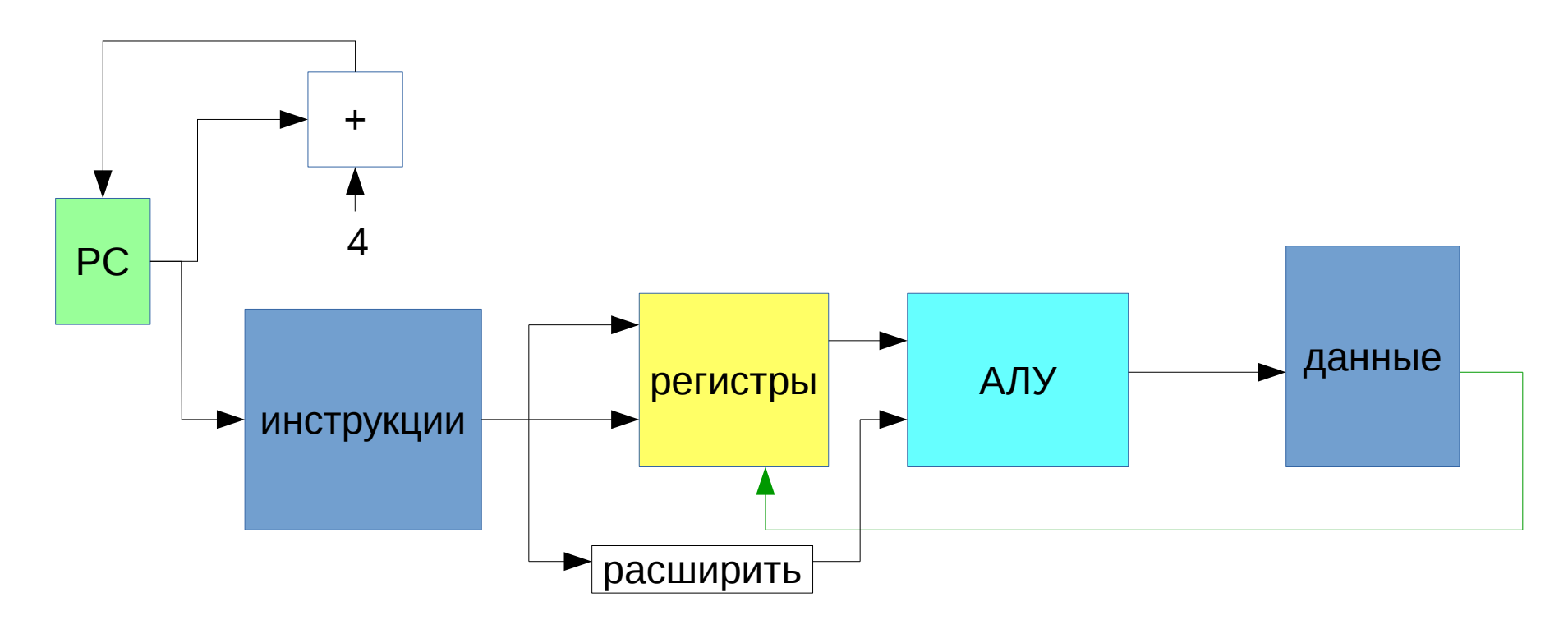

### И как теперь соединить эти блоки вместе?

Это зависит от того, какой набор операций мы хотим, чтобы процессор поддерживал

В любом случае нужно соединить шинами все пары мест, где сигнал с данными генерируется и где он используется

Ещё немного сложнее, если у нас есть только инструкция beq:

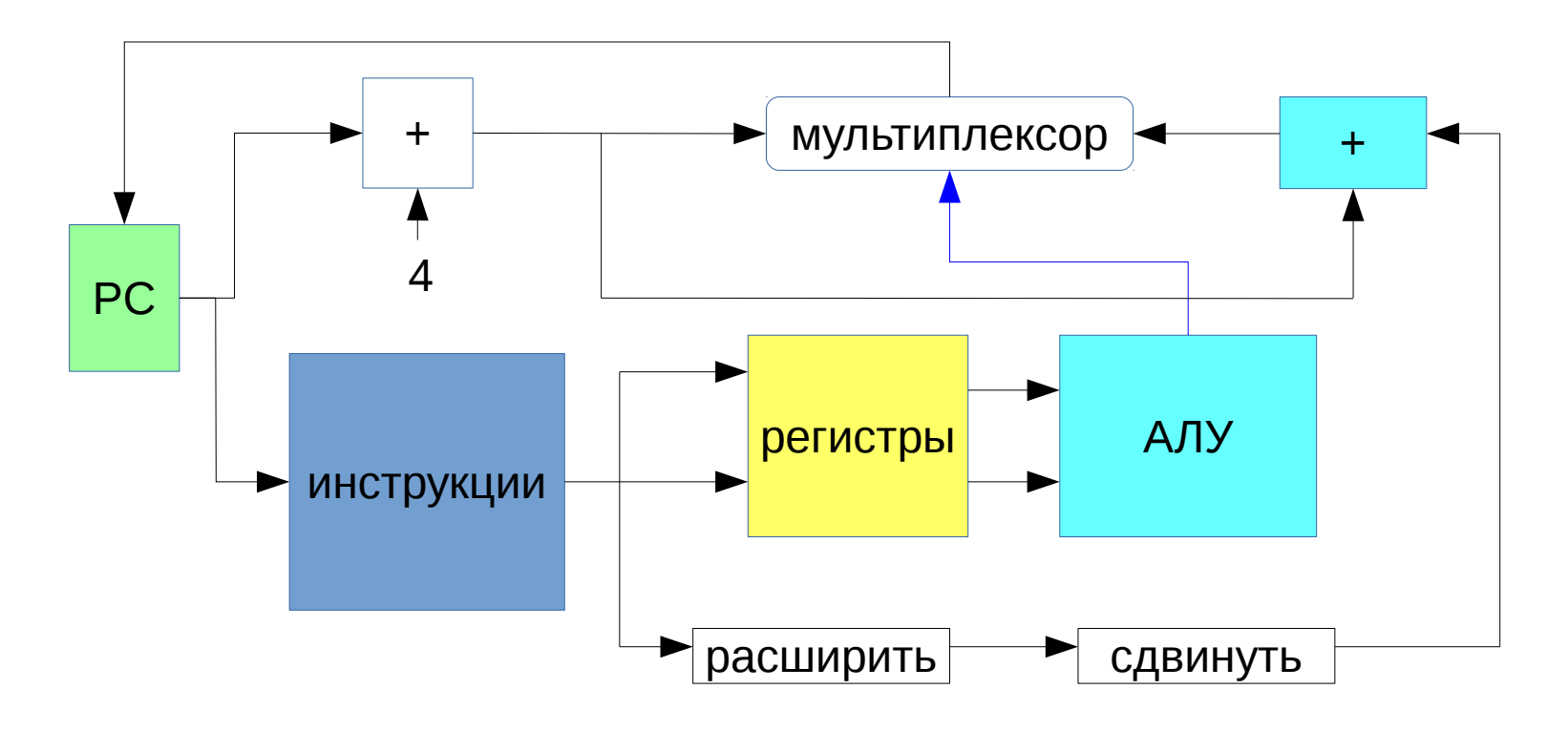

А как быстро и не задумываясь построить операционный автомат для нескольких инструкций, если имеется автомат для каждой отдельно?

Если потоки данных не конфликтуют (*одинаковые или не пересекаются*), то просто рисуем всё, что есть

А если конфликтуют, то в точках конфликта можно поставить **мультиплексоры**, и пусть операционный автомат решает, кого когда выбирать

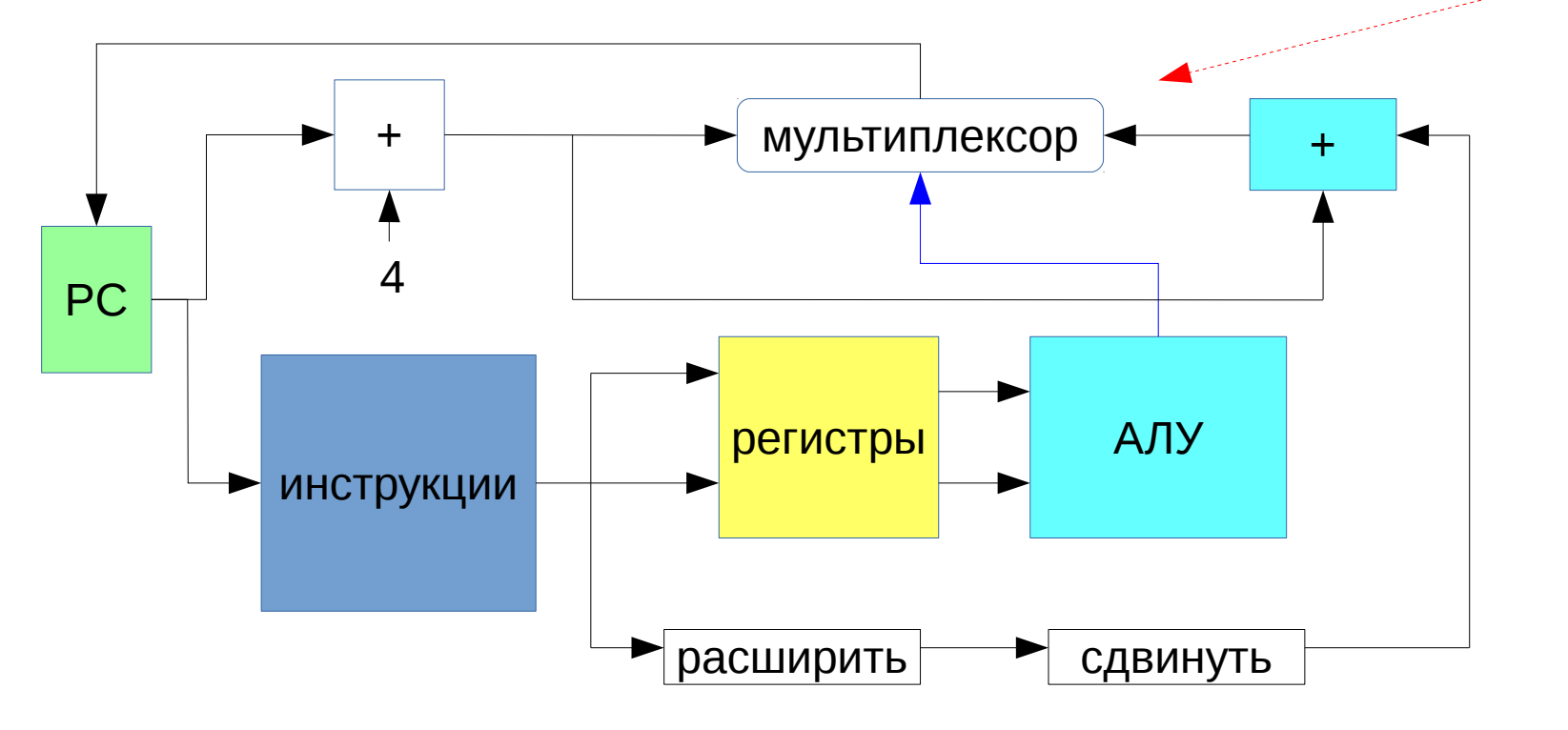

Например, если хочется поддержать одновременно add и lw:

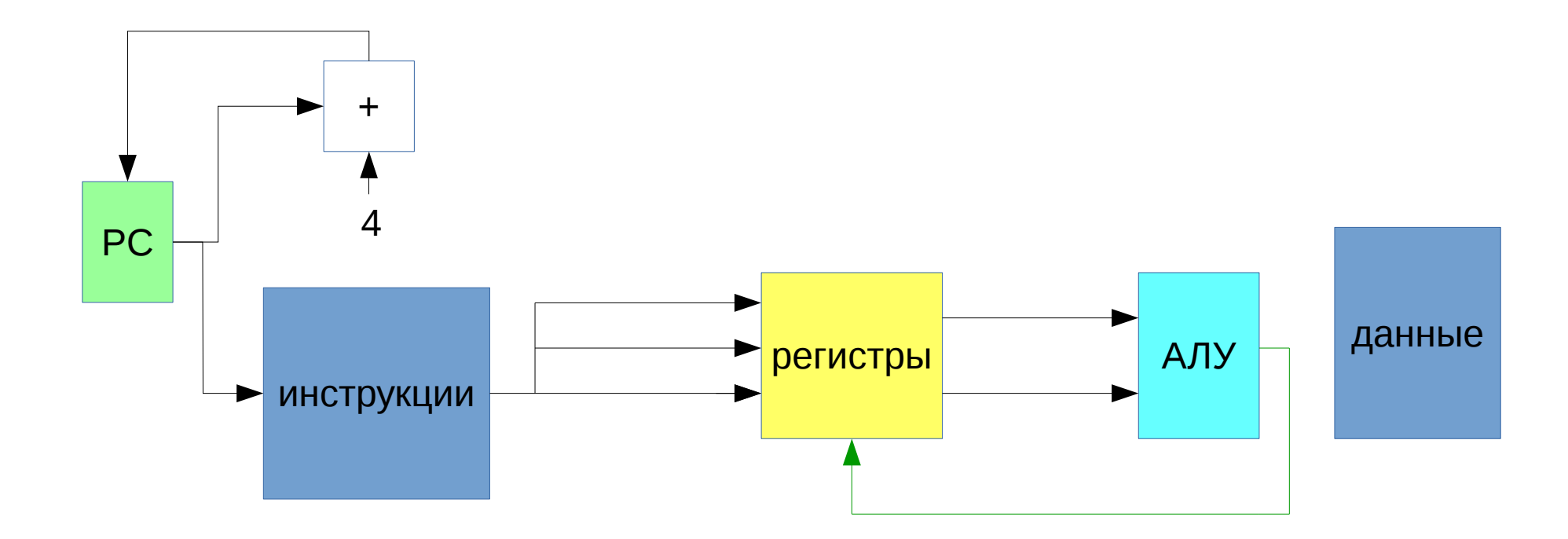

**Это add** 

Например, если хочется поддержать одновременно add и lw:

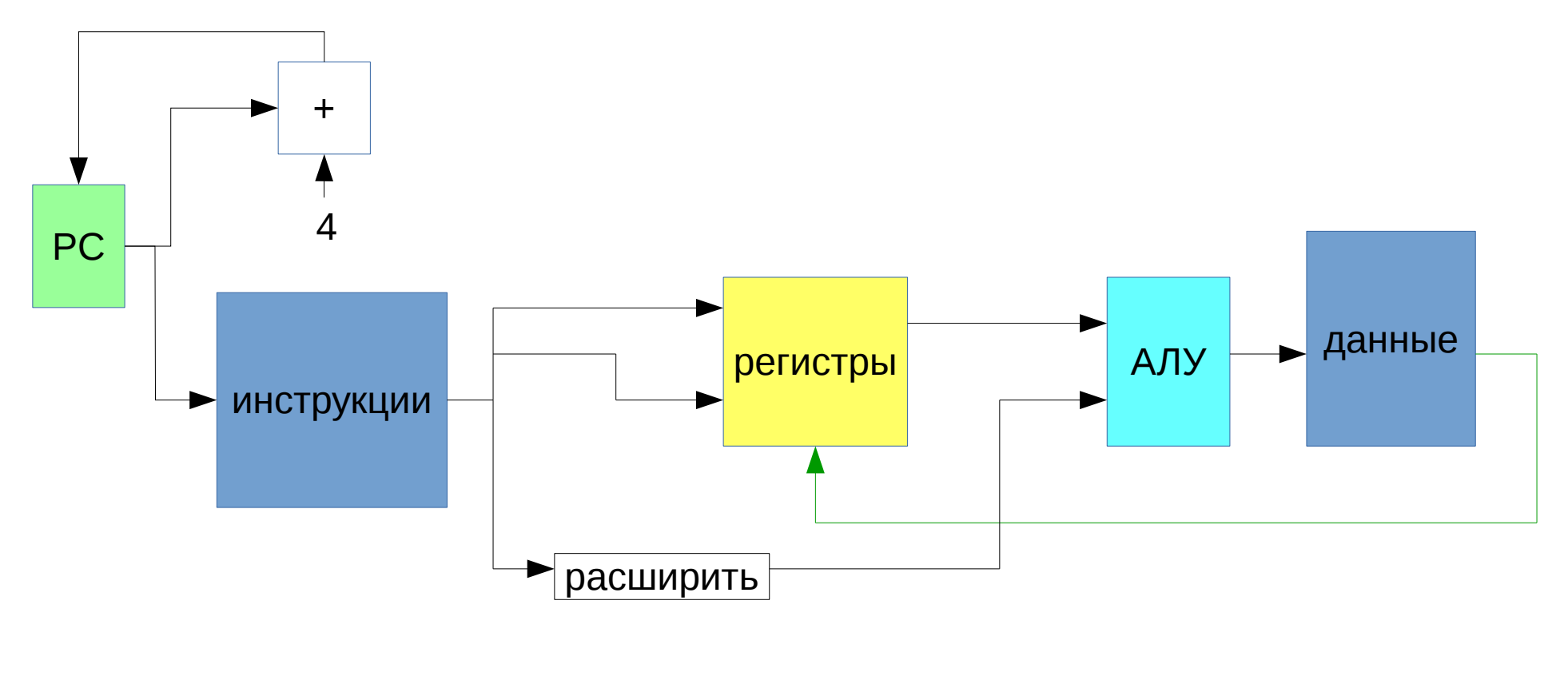

Это Iw

Например, если хочется поддержать одновременно add и lw:

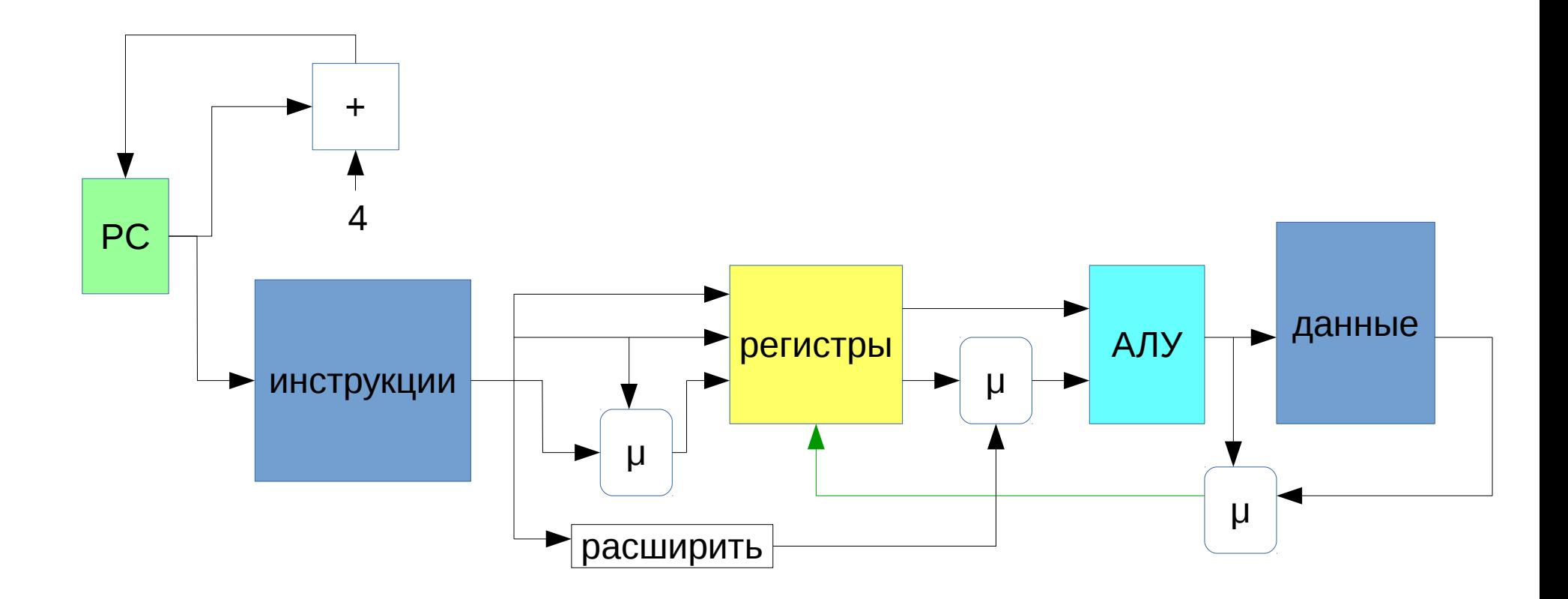

Это add и Iw